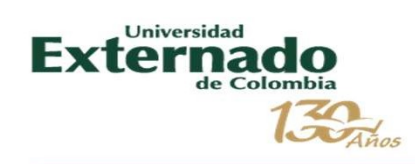

# **Archivado** en Línea

Abril 2019

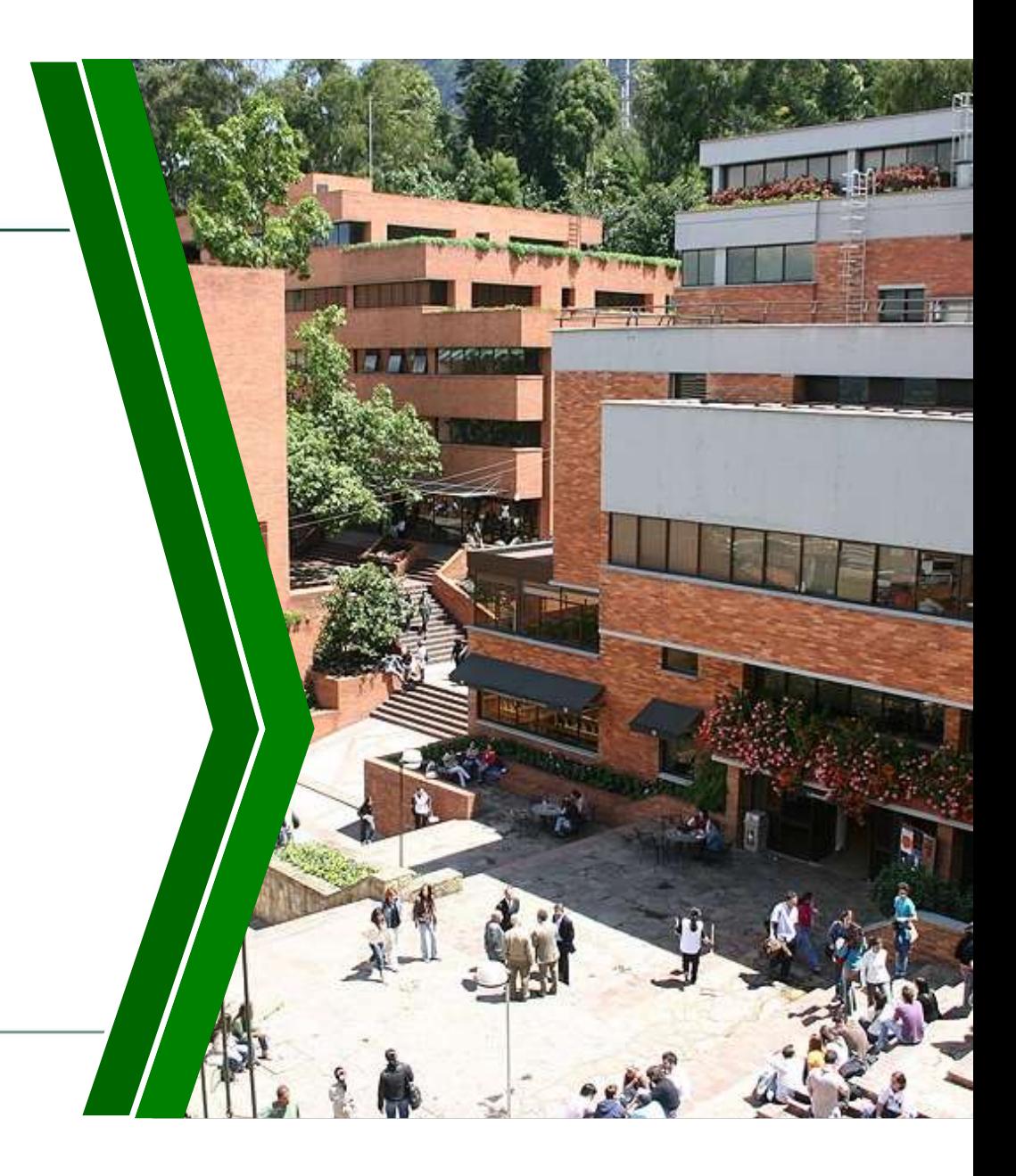

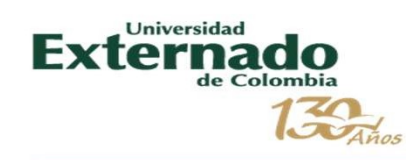

#### Copia de información

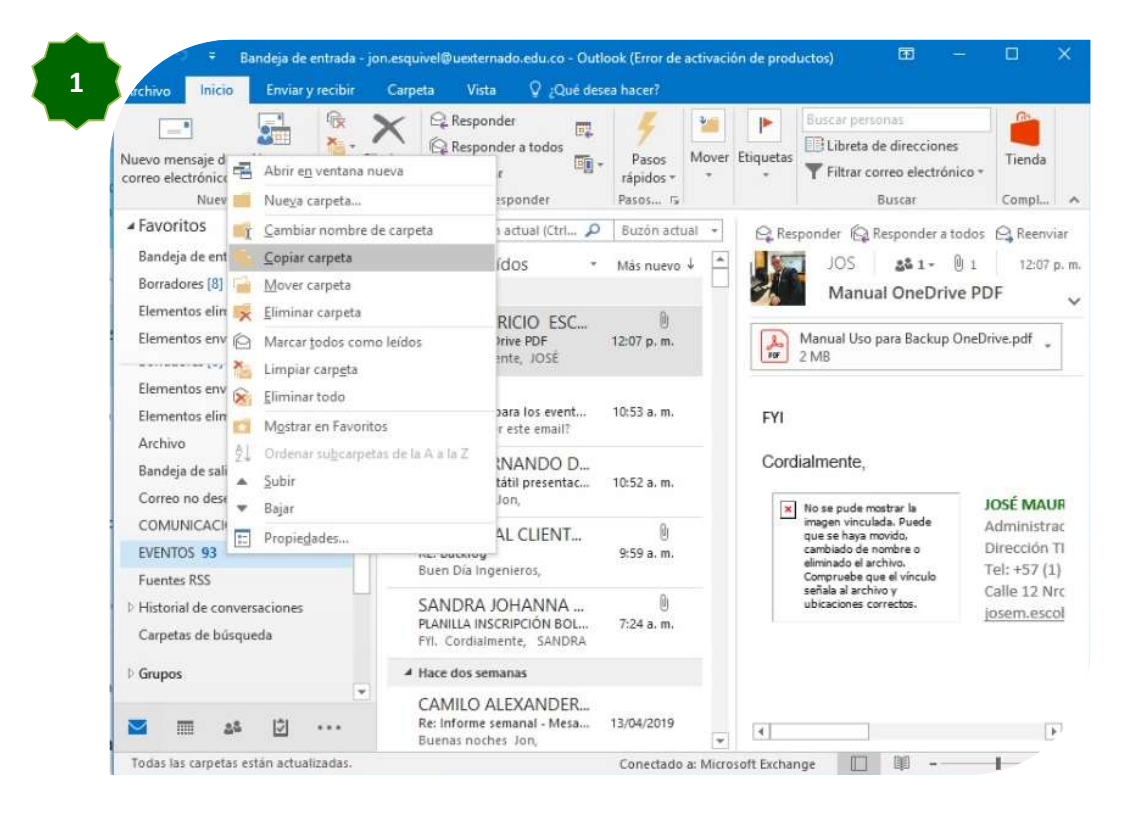

Para realizar copia de<br>información del correo,<br>se debe seleccionar la<br>carpeta que se desea<br>realizar Backup, recuerde Para realizar copia de<br>información del correo,<br>se debe seleccionar la<br>carpeta que se desea<br>realizar Backup, recuerde<br>que solo se debe copiar, Para realizar copia de<br>información del correo,<br>se debe seleccionar la<br>carpeta que se desea<br>realizar Backup, recuerde<br>que solo se debe copiar,<br>NO cortar o mover para Para realizar copia de<br>información del correo,<br>se debe seleccionar la<br>carpeta que se desea<br>realizar Backup, recuerde<br>que solo se debe copiar,<br>NO cortar o mover para<br>exitar la perdida de Para realizar copia de<br>información del correo,<br>se debe seleccionar la<br>carpeta que se desea<br>realizar Backup, recuerde<br>que solo se debe copiar,<br>NO cortar o mover para<br>evitar la perdida de<br>información. Para realizar copia de<br>información del correo,<br>se debe seleccionar la<br>carpeta que se desea<br>realizar Backup, recuerde<br>que solo se debe copiar,<br>NO cortar o mover para<br>evitar la perdida de<br>información. Para realizar copia de<br>
información del correo,<br>
se debe seleccionar la<br>
carpeta que se desea<br>
realizar Backup, recuerde<br>
que solo se debe copiar,<br>
NO cortar o mover para<br>
evitar la perdida de<br>
información. Para realizar copia de<br>información del correo,<br>se debe seleccionar la<br>carpeta que se desea<br>realizar Backup, recuerde<br>que solo se debe copiar,<br>NO cortar o mover para<br>evitar la perdida de<br>información. información.

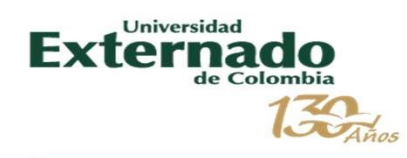

### Ubicación de carpeta a archivar

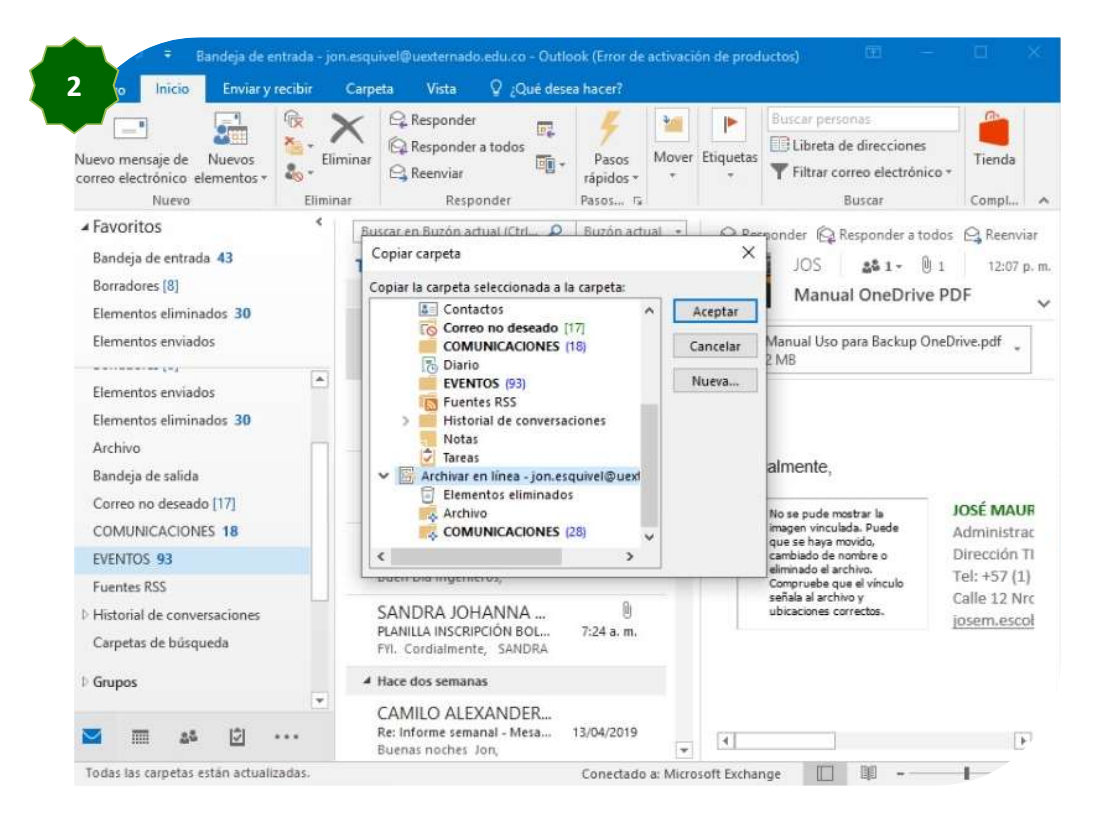

**Chivar**<br>
En el momento de seleccionar<br>
"copiar carpeta", recuerde<br>
ubicar la carpeta de<br> **Archivado en Línea** en la<br>
parte inferior y ahí seleccionar **Chivar**<br> **En el momento de seleccionar<br>
"copiar carpeta", recuerde<br>
ubicar la carpeta de<br>
<b>Archivado en Línea** en la<br>
parte inferior y ahí seleccionar<br>"aceptar" para que se realice **chivar**<br>
En el momento de seleccionar<br>
"copiar carpeta", recuerde<br>
ubicar la carpeta de<br> **Archivado en Línea** en la<br>
parte inferior y ahí seleccionar<br>"aceptar" para que se realice<br>
la copia con seguridad. **Chivar**<br>
En el momento de seleccionar<br>
"copiar carpeta", recuerde<br>
ubicar la carpeta de<br> **Archivado en Línea** en la<br>
parte inferior y ahí seleccionar<br>"aceptar" para que se realice<br>
la copia con seguridad. **chivar**<br>
En el momento de seleccionar<br>
"copiar carpeta", recuerde<br>
ubicar la carpeta de<br> **Archivado en Línea** en la<br>
parte inferior y ahí seleccionar<br>"aceptar" para que se realice<br>
la copia con seguridad. **Chivar**<br>
En el momento de seleccionar<br>
"copiar carpeta", recuerde<br>
ubicar la carpeta de<br> **Archivado en Línea** en la<br>
parte inferior y ahí seleccionar<br>"aceptar" para que se realice<br>
la copia con seguridad. En el momento de seleccionar<br>"copiar carpeta", recuerde<br>ubicar la carpeta de<br>**Archivado en Línea** en la<br>parte inferior y ahí seleccionar<br>"aceptar" para que se realice<br>la copia con seguridad.

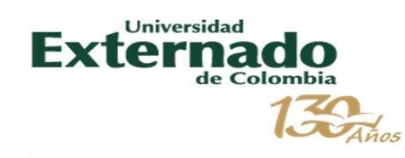

#### Proceso de copia de respaldo

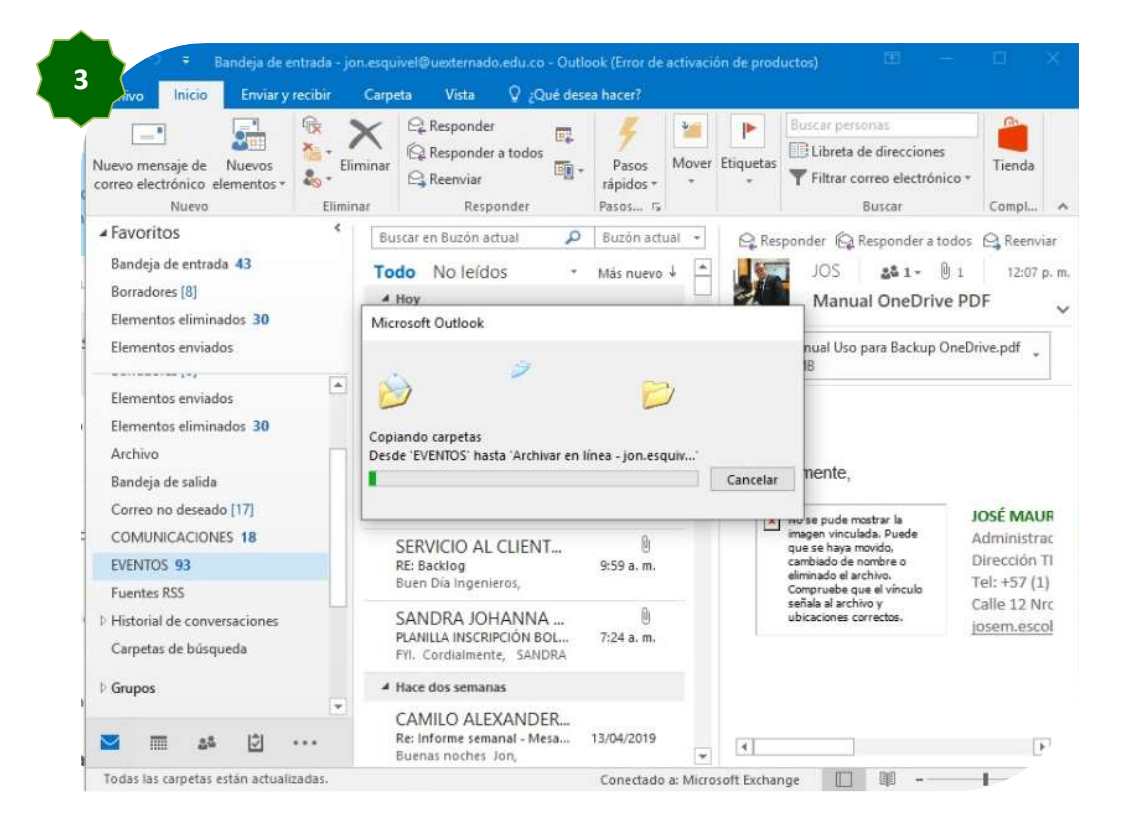

**do**<br>Se recomienda no manipular el<br>correo electrónico mientras se<br>realiza el proceso de copiado a<br>la carpeta de **Archivado en**<br>Línea, Qutlook bloqueará **do<br>
Se recomienda no manipular el<br>
correo electrónico mientras se<br>
realiza el proceso de copiado a<br>
la carpeta de Archivado en<br>
Línea, Outlook bloqueará<br>
temporalmente la aplicación realiza el proceso de comienta el proceso de copiado a la carpeta de Archivado en Línea, contrado a la carpeta de Archivado en Línea, contrado a la aplicación por seguridad para que el proceso de copiado a la aplicación p do**<br>
Se recomienda no manipular el<br>
correo electrónico mientras se<br>
realiza el proceso de copiado a<br>
la carpeta de **Archivado en<br>
Línea**, Outlook bloqueará<br>
temporalmente la aplicación<br>
por seguridad para que el<br>
proceso **do**<br>Se recomienda no manipular el<br>correo electrónico mientras se<br>realiza el proceso de copiado a<br>la carpeta de **Archivado en<br>Línea**, Outlook bloqueará<br>temporalmente la aplicación<br>por seguridad para que el<br>proceso sea exit **do<br>
Se recomienda no manipular el<br>
correo electrónico mientras se<br>
realiza el proceso de copiado a<br>
la carpeta de <b>Archivado en<br>
Línea**, Outlook bloqueará<br>
temporalmente la aplicación<br>
por seguridad para que el<br>proceso se Se recomienda no manipular el<br>correo electrónico mientras se<br>realiza el proceso de copiado a<br>la carpeta de **Archivado en**<br>**Línea**, Outlook bloqueará<br>temporalmente la aplicación<br>por seguridad para que el<br>proceso sea exitoso Se recomienda no manipular el<br>correo electrónico mientras se<br>realiza el proceso de copiado a<br>la carpeta de **Archivado en<br>Línea**, Outlook bloqueará<br>temporalmente la aplicación<br>por seguridad para que el<br>proceso sea exitoso.

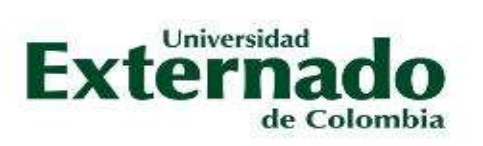

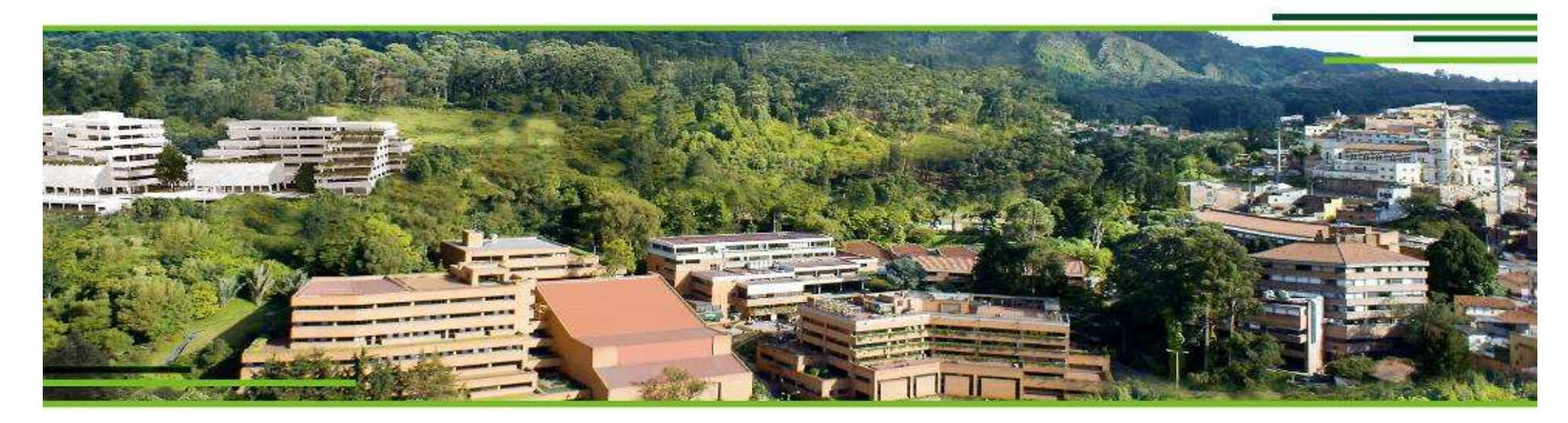

## **GRACIAS**

UNIVERSIDAD EXTERNADO DE COLOMBIA Calle 12 n.º 1-17 este. Bogotá - Colombia / PBX (571) 341 9900 / 353 7000 / 342 0288